# Stat405

## Advanced data manipulation

### Hadley Wickham

- 1. Introduction to ggplot2
- 2. Data frames
- 3. Writing functions
- 4. Data manipulation
- 5. ggplot2 theory
- 6. Special data
- 7. Data cleaning
- 8. Advanced programming
- 9. Professional development

Unit 1: Basic Skills

}

}

}

#### Unit 2: Intermediate Skills

Unit 3: Expert Skills

- 1.Baby names data
- 2. Slicing and dicing
- 3. Merging data

## Baby names

Top 1000 male and female baby names in the US, from 1880 to 2008.

258,000 records (1000 \* 2 \* 129) But only five variables: year, name, soundex, sex and prop.

```
library(plyr)
library(ggplot2)
```

```
options(stringsAsFactors = FALSE)
bnames <- read.csv("bnames2.csv.bz2")
```
births <- read.csv("[http://stat405.had.co.nz/data/births.csv](http://had.co.nz/stat405/data/baby-names2.csv.bz2)")

#### > head(bnames, 20)

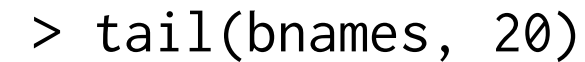

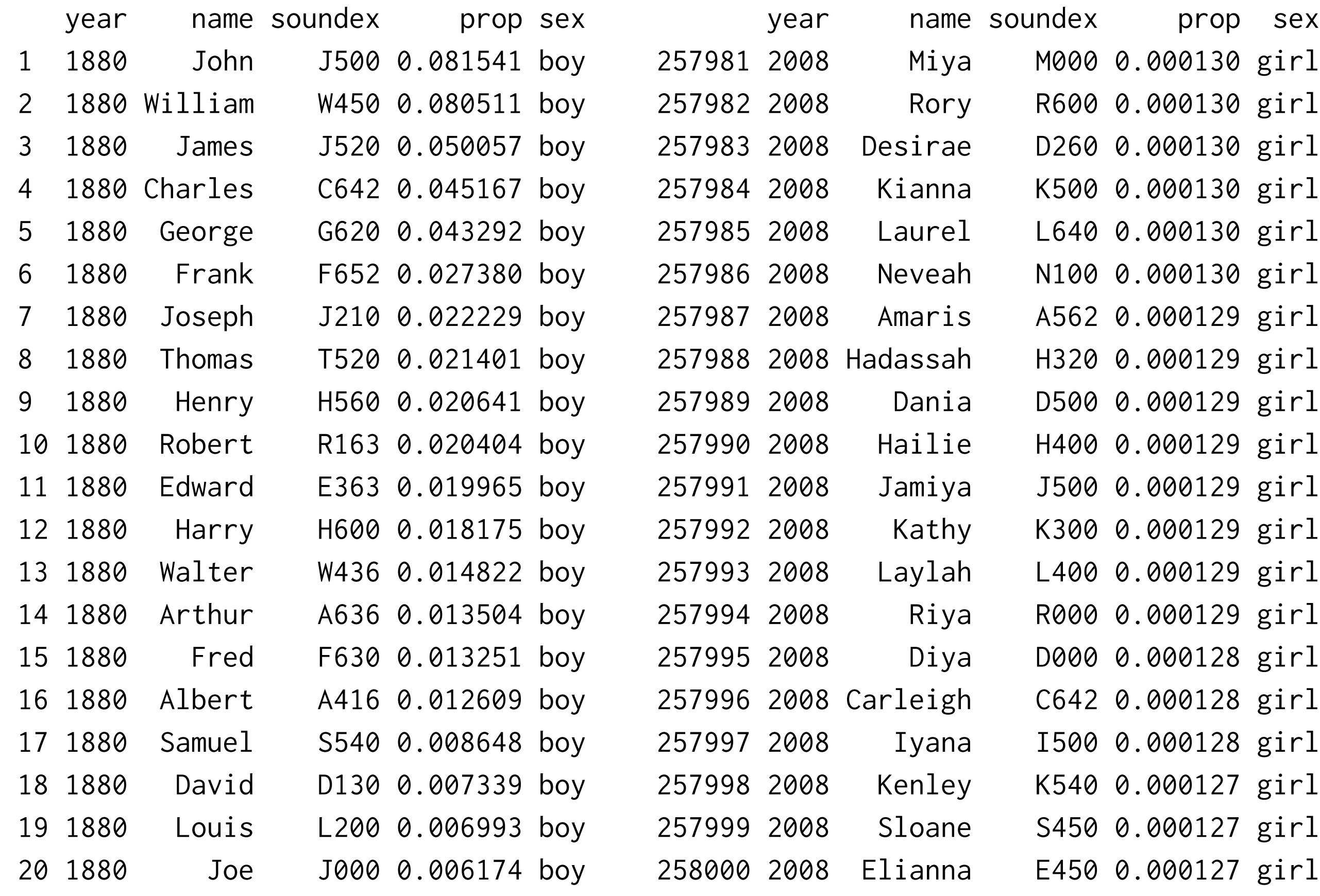

## Your turn

Extract your name from the dataset. Plot the trend over time.

What geom should you use? Do you need any extra aesthetics?

garret <- subset(bnames, name == "Garret") hadley  $\leq$  subset(bnames, name  $==$  "Hadley") qplot(year, prop, data = garrett, geom = "line")  $qplot(year, prop, data = hadley, color = sex,$  $geom = "line")$ 

## Your turn

Use the soundex variable to extract all names that sound like yours. Plot the trend over time.

Do you have any difficulties? Think about grouping.

 $glike \le -$  subset(bnames, soundex == "G630") qplot(year, prop, data = glike) qplot(year, prop, data = glike, geom = "line")

qplot(year, prop, data = glike, geom = "line", colour = sex)

qplot(year, prop, data = glike, geom = "line",  $color = sex) + facet_wrap(\sim name)$ 

qplot(year, prop, data = glike, geom = "line",  $color = sex, group = interaction(sex, name)$ 

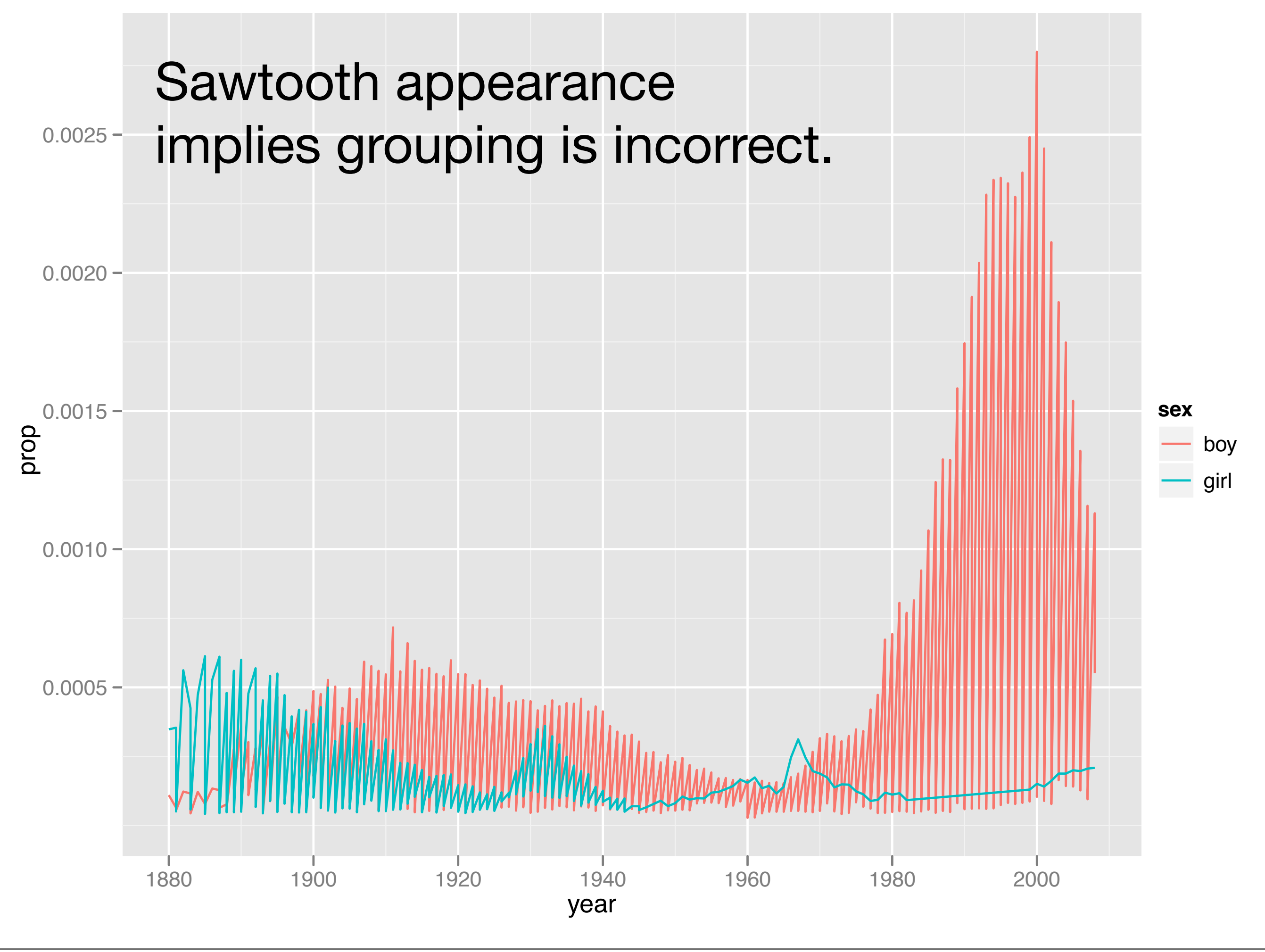

Tuesday, September 25, 12

## Slicing and dicing

## Revision

Recall the four functions that filter rows, create summaries, add new variables and rearrange the rows.

You have 30 seconds!

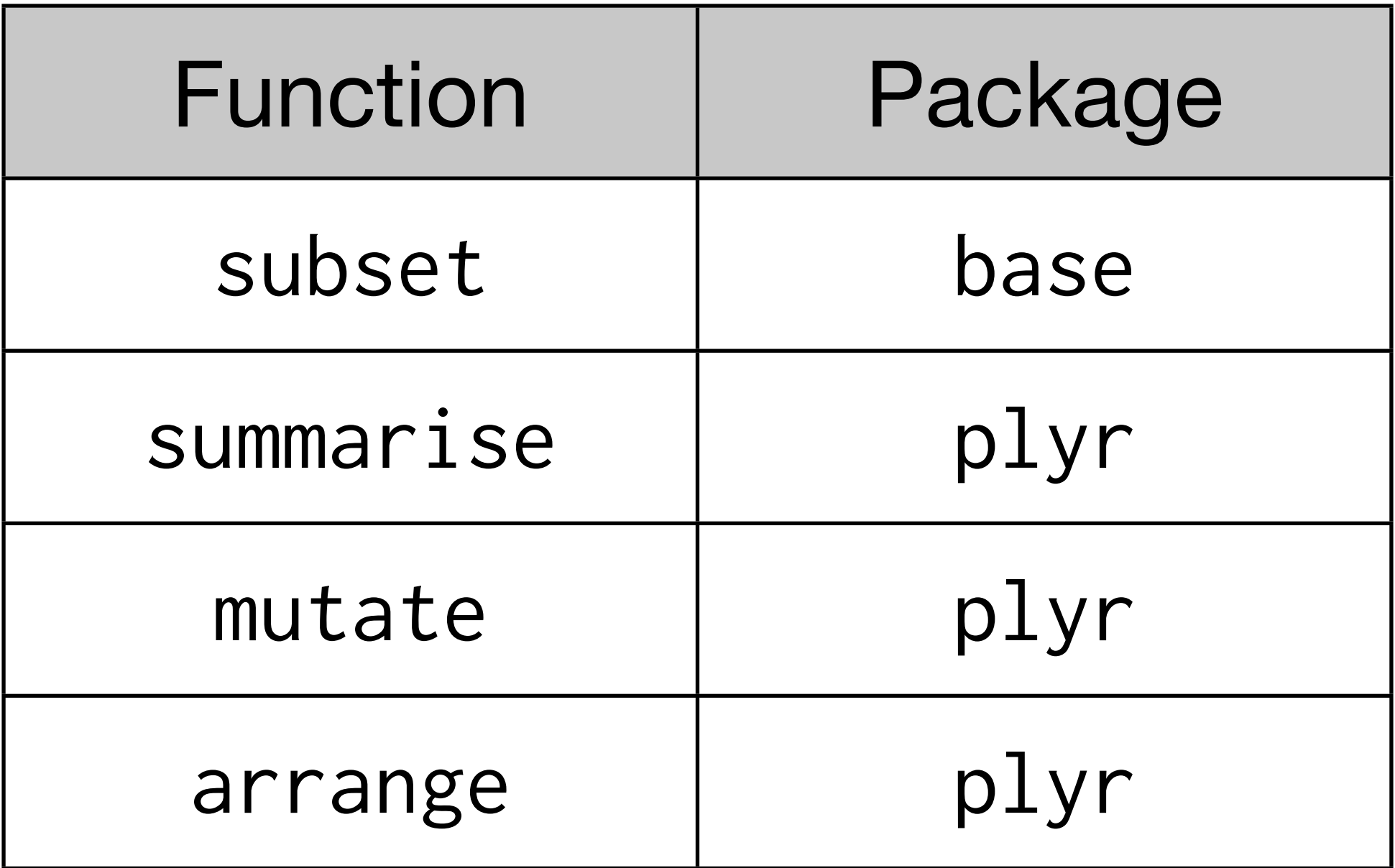

They all have similar syntax. The first argument is a data frame, and all other arguments are interpreted in the context of that data frame. Each returns a data frame.

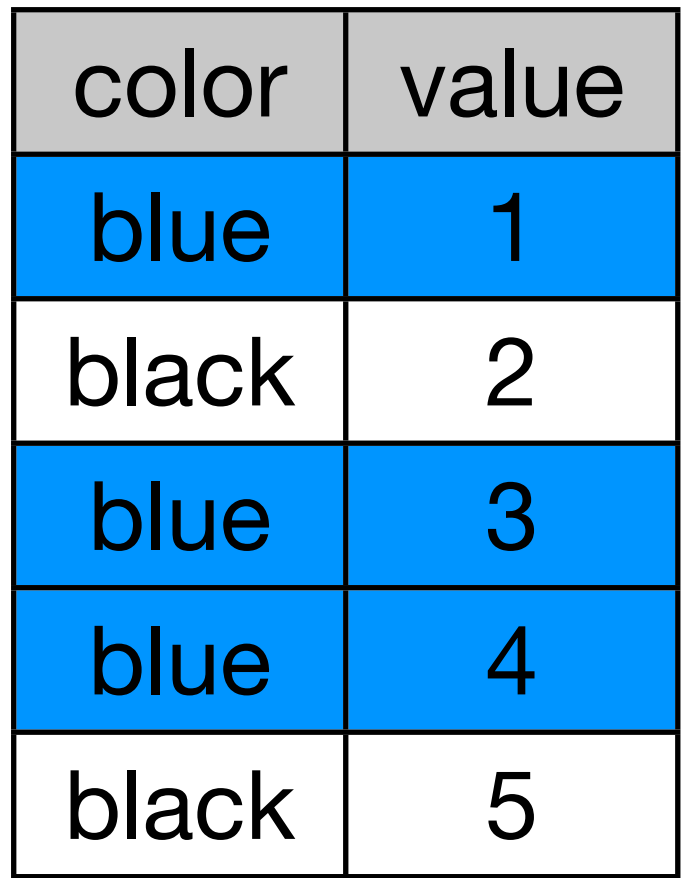

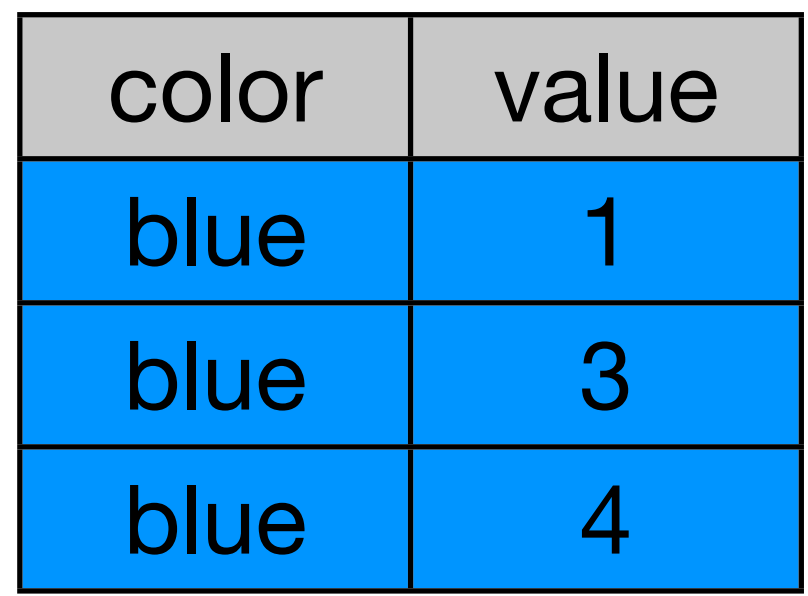

#### subset(df, color == "blue")

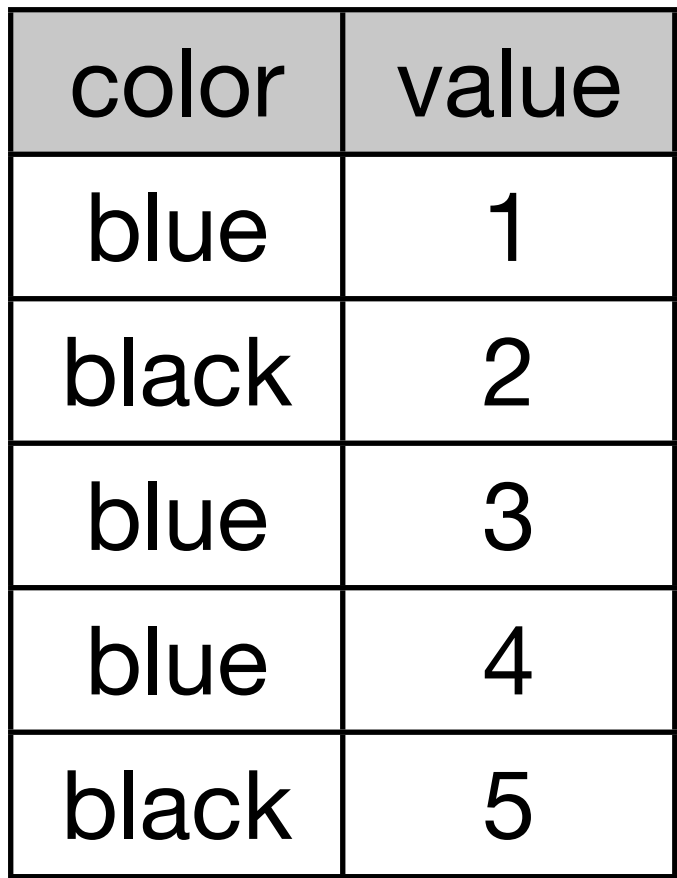

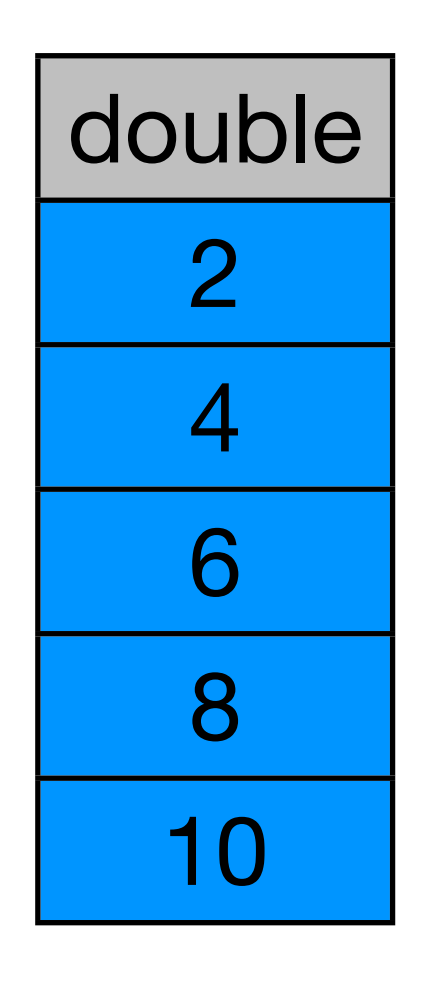

#### summarise(df, double =  $2 * value$ )

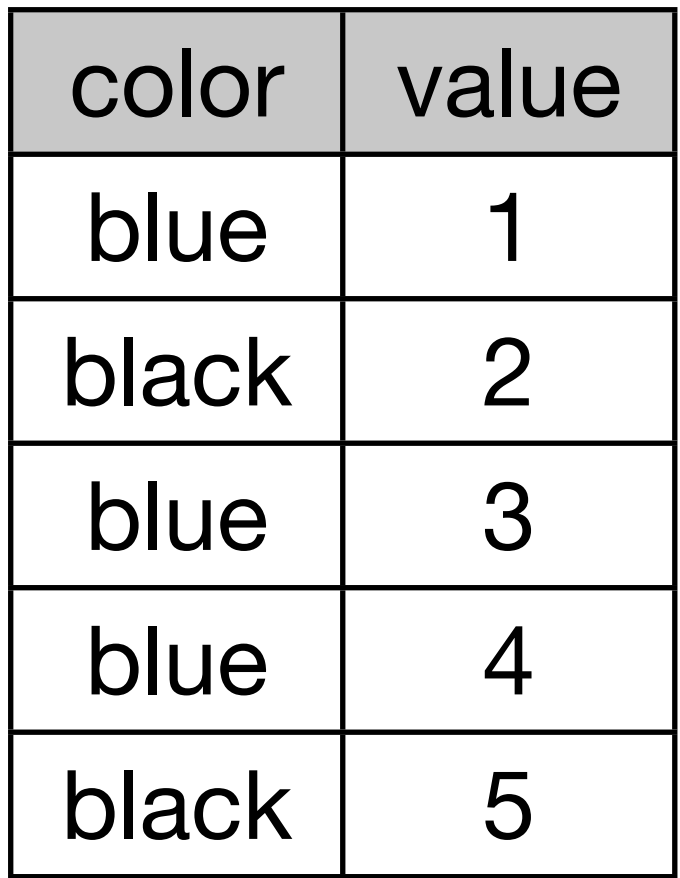

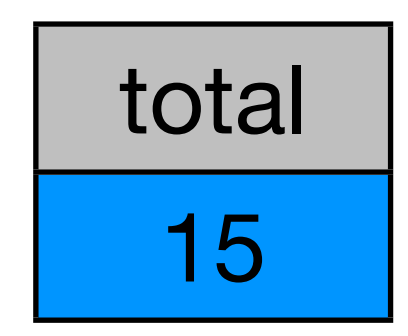

#### summarise(df, total = sum(value))

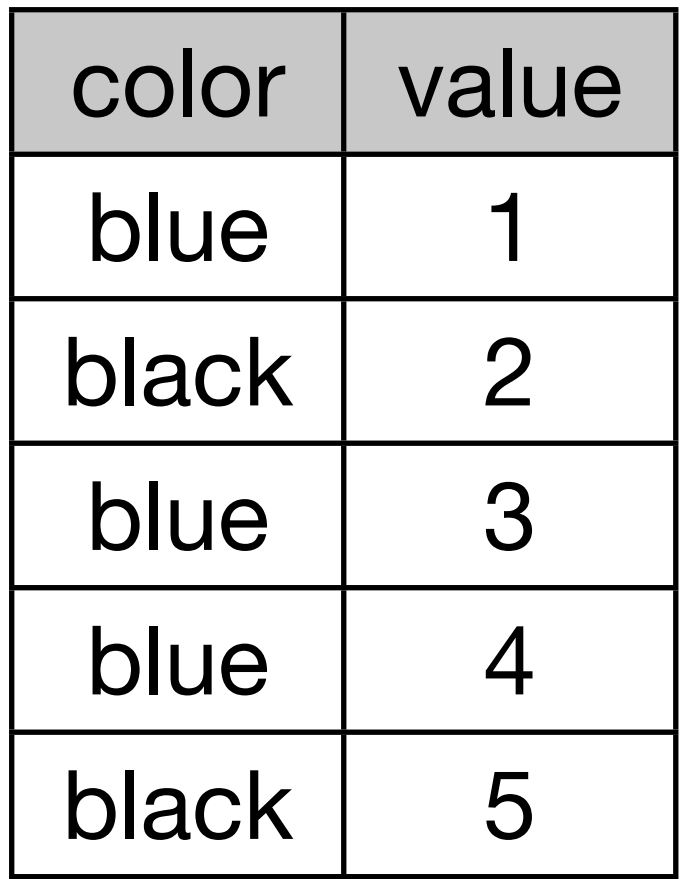

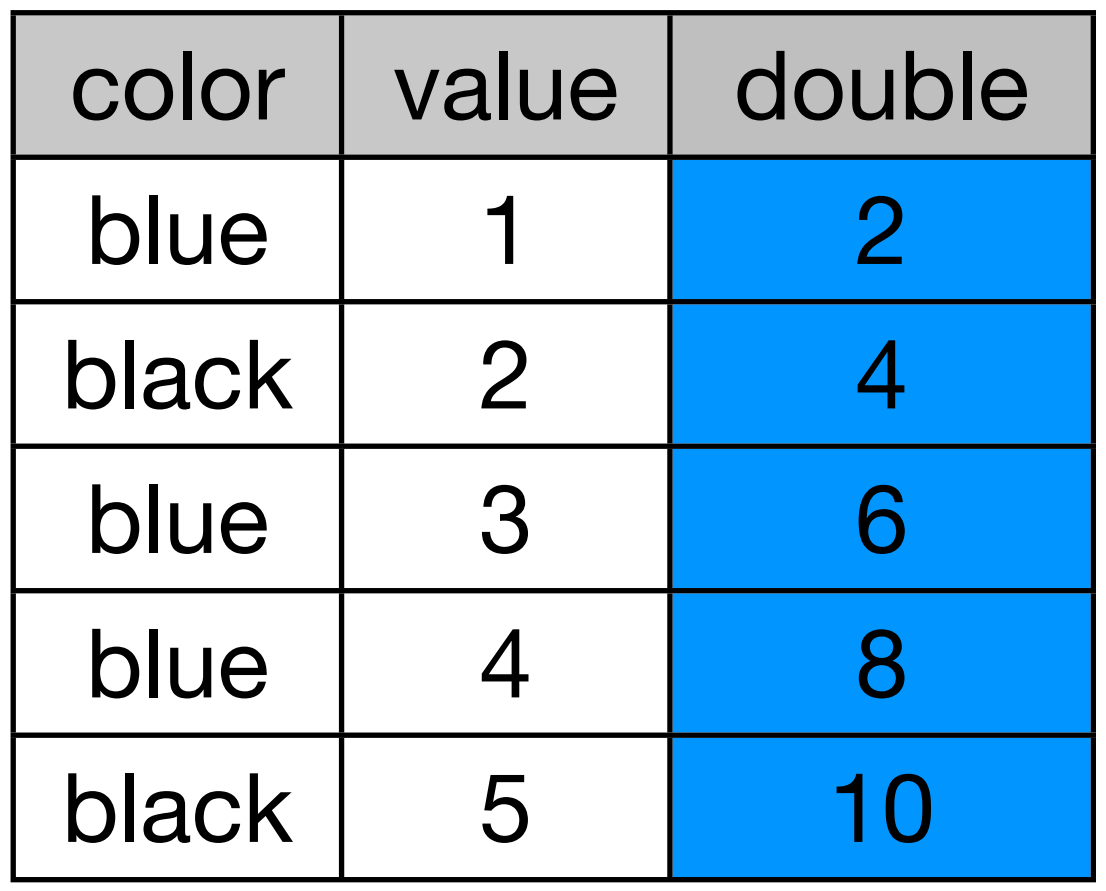

#### $mutate(df, double = 2 * value)$

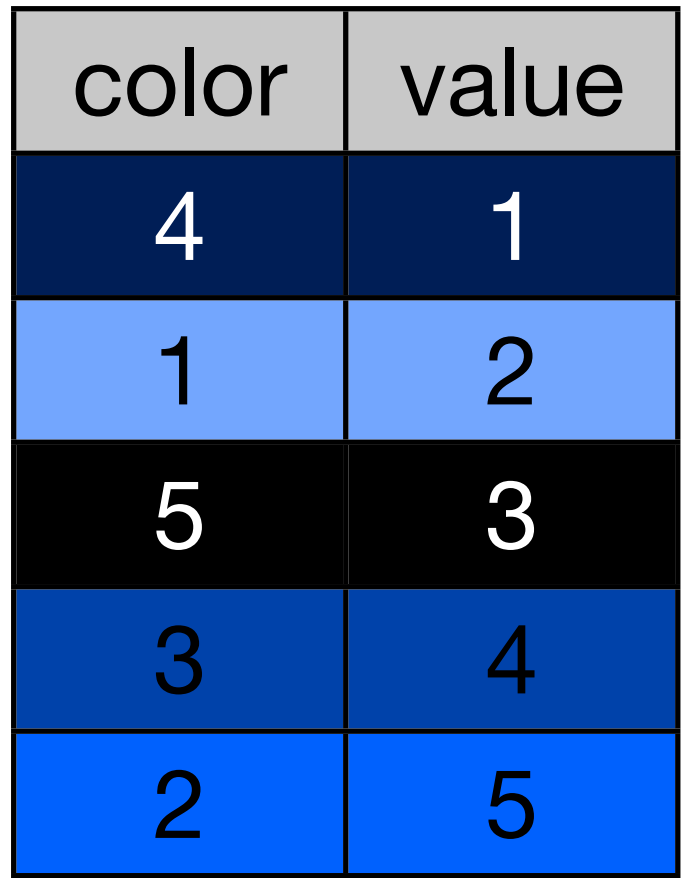

![](_page_18_Picture_70.jpeg)

#### arrange(df, color)

![](_page_19_Picture_69.jpeg)

![](_page_19_Picture_70.jpeg)

#### arrange(df, desc(color))

## Your turn

In which year was your name most popular? Least popular?

Reorder the data frame containing your name from highest to lowest popularity.

Add a new column that gives the number of babies per thousand with your name.

```
summarise(garrett, 
  least = year[prop == min(prop)],
 most = year[prop == max(prop)]
```
# OR

```
summarise(garrett, 
  least = year[which.min(prop)],most = year[which.max(prop)]
```
arrange(garrett, desc(prop))

 $mutate(garrett, per1000 = round(1000 * prop))$ 

## Brainstorm

Thinking about the data, what are some of the trends that you might want to explore? What additional variables would you need to create? What other data sources might you want to use?

Pair up and brainstorm for 2 minutes.

![](_page_23_Picture_42.jpeg)

join ddply

## Merging data

## Combining datasets

 $\overline{T}$ 

![](_page_25_Picture_83.jpeg)

what\_played<- data.frame(name = c("John", "Paul", "George", "Ringo", "Stuart", "Pete"), instrument = c("guitar", "bass", "guitar", "drums", "bass", "drums"))

members  $\leq$  data.frame(name =  $c('John'', 'Paul'',$  "George", "Ringo", "Brian"), band = c("TRUE", "TRUE", "TRUE", "TRUE", "FALSE"))

![](_page_27_Picture_136.jpeg)

![](_page_27_Picture_137.jpeg)

![](_page_27_Picture_138.jpeg)

 $join(x, y, type = "left")$ 

![](_page_28_Picture_140.jpeg)

![](_page_28_Picture_141.jpeg)

![](_page_28_Picture_142.jpeg)

 $join(x, y, type = "left")$ 

Try it

![](_page_29_Picture_129.jpeg)

![](_page_29_Picture_130.jpeg)

![](_page_29_Picture_131.jpeg)

#### $join(x, y, type = "right")$

![](_page_30_Picture_133.jpeg)

![](_page_30_Picture_134.jpeg)

![](_page_30_Picture_135.jpeg)

 $join(x, y, type = "right")$ 

Try it

Tuesday, September 25, 12

![](_page_31_Picture_120.jpeg)

![](_page_31_Figure_2.jpeg)

![](_page_31_Picture_121.jpeg)

$$
join(x, y, type = "inner")
$$

![](_page_32_Picture_126.jpeg)

![](_page_32_Picture_127.jpeg)

![](_page_32_Picture_128.jpeg)

#### $join(x, y, type = "inner")$

Try it

![](_page_33_Picture_143.jpeg)

![](_page_33_Picture_144.jpeg)

![](_page_33_Picture_145.jpeg)

 $join(x, y, type = "full")$ 

Tuesday, September 25, 12

![](_page_34_Picture_147.jpeg)

![](_page_34_Picture_148.jpeg)

![](_page_34_Picture_149.jpeg)

 $join(x, y, type = "full")$ 

Try it

![](_page_35_Picture_39.jpeg)

## Your turn

Convert from proportions to absolute numbers by combining bnames with births, and then performing the appropriate calculation.

```
bnames2 \le -j \text{oin} (bnames, births,
  by = c("year", "sex"))
tail(bnames2)
```

```
bnames2 \leq mutate(bnames2, n = prop \star births)
tail(bnames2)
```
bnames2  $\leq$  mutate(bnames2, n = round(prop  $\star$  births)) tail(bnames2)

# Births database does not contain all births!

qplot(year, births, data = births, geom = "line", color = sex)

![](_page_39_Figure_0.jpeg)

Tuesday, September 25, 12

## How would we combine these?

![](_page_40_Picture_103.jpeg)

members\$instrument <- c("vocals", "vocals", "backup", "backup", "manager")

## How would we combine these?

![](_page_41_Picture_107.jpeg)

members\$instrument <- c("vocals", "vocals", "backup", "backup", "manager")

Try it

```
join(what_played, members, type = "full")
# :(
?join
join(what_played, members, by = "name", type = "full")
# :(
names(members)[3] <- "instrument2"
join(what_played, members, type = "full")
```
## Group wise operations

## Number of people

How do we compute the number of people with each name over all years ? It's pretty easy if you have a single name. (e.g. how many people with your name were born over the entire 128 years)

#### How would you do it?

```
garrett <- subset(bnames2, name == "Garrett")
sum(garrett$n)
```
# Or summarise(garrett,  $n = sum(n)$ )

# But how could we do this for every name?

#### # Split

pieces <- split(bnames2, list(bnames\$name))

```
# Apply
results <- vector("list", length(pieces))
for(i in seq_along(pieces)) {
   piece <- pieces[[i]]
   results[[i]] <- summarise(piece, 
    name = name[1], n = sum(n)}
```
#### # Combine result <- do.call("rbind", results)

# Or equivalently

counts <- ddply(bnames2, "name", summarise,  $n = sum(n)$ 

![](_page_48_Figure_0.jpeg)

![](_page_49_Picture_39.jpeg)

![](_page_50_Picture_0.jpeg)

![](_page_50_Figure_1.jpeg)

Split

#### Apply

![](_page_51_Figure_2.jpeg)

Split

#### Apply **Combine**

![](_page_52_Figure_2.jpeg)

a

a

b

b

c

## Your turn

Repeat the same operation, but use soundex instead of name. What is the most common sound? What name does it correspond to? (Hint: use join)

```
scounts <- ddply(bnames2, "soundex", summarise,
 n = sum(n)scounts <- arrange(scounts, desc(n))
```

```
# Combine with names. When there are multiple 
# possible matches, picks first
scounts \leftarrow join(
  scounts, bnames2[, c("soundex", "name")],
  by = "soundex", match = "first")
head(scounts, 100)
```

```
subset(bnames, soundex == "L600")
```